# **TableCell.NoWrap**

### **Description**

Returns or sets a boolean that represents if Word will prevent text from wrapping in this table cell.

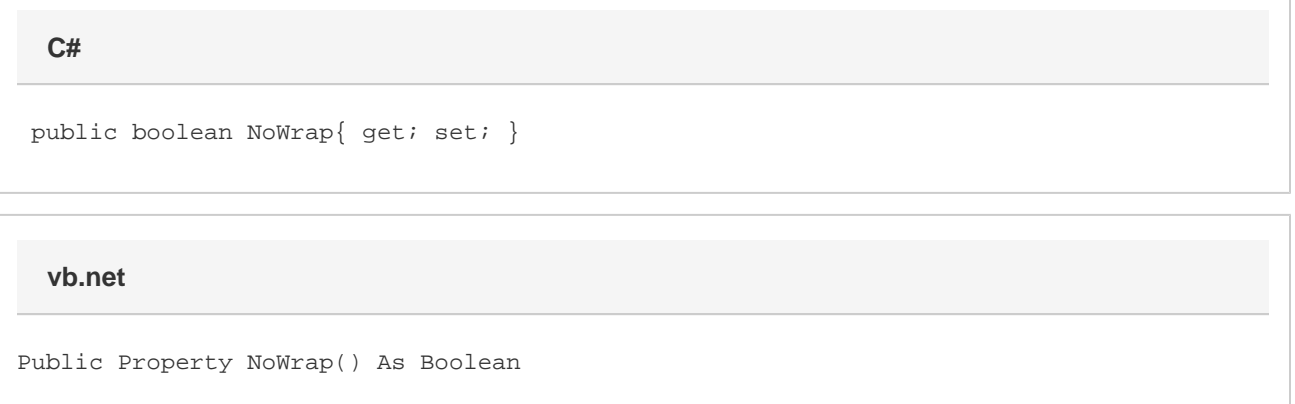

#### **Remarks**

This is set to false by default.

MS Word equivalent: Table menu > Table Properties... > Cell tab > Options... button > Options section > Wrap text

#### **Examples**

## //--- Return NoWrap bool noWrap = cell.NoWrap; //--- Set NoWrap cell.NoWrap = true; **C#**

#### **vb.net**

```
 '--- Return NoWrap
Dim noWrap As Boolean = cell.NoWrap
'--- Set NoWrap
cell.NoWrap = True
```